ISSN 2224-087X. Електроніка та інформаційні технології. 2019. Випуск 11. С. 81–98 Electronics and information technologies. 2019. Issue 11. P. 81–98

УДК 519.6 DOI: https://doi.org/10.30970/eli.11.8

# **ДОВГА АРИФМЕТИКА В EXCEL. I. VBA-РЕАЛІЗАЦІЯ**

В. Фурман, М. Хом'як, Я. Марко

*Львівський національний університет імені Івана Франка, вул. Грушевського, 4, 79005, Львів, Україна fourman@i.ua* 

Проаналізовано програмні та інтернет-ресурси для точних обчислень. Ми пропонуємо використовувати популярні електронні таблиці Excel як зручний і достатньо потужний символьний калькулятор. За допомогою VBA реалізовано базові операції: порівняння, арифметичні дії та знаходження НСД двох цілих чисел довільної розрядності. Обґрунтовано алгоритм скороченого ділення десяткових чисел, який не потребує циклу віднімання для корекції розряду-результату. Ці алгоритми є необхідними для роботи з раціональними числами та складніших обчислень на їхній основі (наприклад, для розв'язування систем лінійних алгебраїчних рівнянь). У подальшому дана версія може бути прототипом для ефективнішого перепроектування, особливо, з використанням двійкових алгоритмів, реалізованих на сучасних процесорах.

*Ключові слова*: електронні таблиці, надбудова Excel, символьні обчислення, алгоритми ділення.

Часто ми потребуємо достатньо простих, зручних і знайомих програмних інструментів для вирішення наукових, навчальних або прикладних завдань, зокрема, й для нескладних арифметичних розрахунків чи тестування окремих частин складного програмного коду. Електронні таблиці Excel достатньо популярні, інтуїтивно зрозумілі та легко освоюються, тому багато користувачів використовують їх, принаймні, як сховище кількісних даних. Разом з тим, електронні таблиці – це й потужний калькулятор [1], а середовище Visual Basic for Application (VBA) [2] дає змогу розширювати функціональні можливості, не заглиблюючись у тонкощі сучасних IT-технологій і програмування. Якщо питання ефективності, зокрема швидкодії, гостро не стоїть, то код-прототип у VBA – цілком виправдане рішення для апробації нових ідей та алгоритмів або отримання конкретних числових результатів.

На жаль, символьні обчислення або арифметика чисел з довільною розрядністю на даний час в Excel не підтримується, що спонукає користувачів самостійно розв'язувати цю проблему [3,4,5,6]. У VBA наявний універсальний тип Variant, який фактично інкапсулює один з базових типів даних, зокрема, для цілих чисел – це Long (32 біти, до 10 десяткових цифр), або для чисел з плаваючою крапкою – Double (64 біти або 15 значущих десяткових цифр). Дещо окремо стоять специфічні для Excel типи Decimal та Currency [2]. Тому арифметичні операції з цілими числами без похибок заокруглення на базі вказаних типів можна реалізувати тільки для обмеженої розрядності чисел: максимальна кількість значущих десяткових цифр, загалом, не перевищує 29. Зазвичай цього достатньо, однак таке обмеження не вирішує вказану проблему довільної

\_\_\_\_\_\_\_\_\_\_\_\_\_\_\_\_\_\_\_\_\_\_\_\_\_\_\_\_\_\_\_\_\_\_\_\_ © Фурман В., Хом'як М., Марко Я., 2019

ISSN 2224-087X. Електроніка та інформаційні технології. 2019. Випуск 11

розрядності, принаймні в "розумних" межах (наприклад, хотілося оперувати хоча б 100– 1000 десятковими цифрами). З іншого боку, для базових типів виконання операцій оптимізовано, часто на рівні команд процесора, тому бажано використати швидкодію цих типів для реалізації операцій довгої арифметики, наприклад, на основі цілих чисел. Ідея найпростішої з реалізацій, яку ми тут пропонуємо: зберігати кожну з десяткових цифр цілого числа як BCD-представлення [7] в масиві типу Вyte. Хоч і неефективний щодо швидкодії, такий підхід використовує відомі зі школи, а тому інтуїтивно зрозумілі правила додавання, віднімання, множення й ділення "в стовпчик". Навпаки, двійкове представлення з використанням, наприклад, 32-бітного типу Long було б ефективнішим як щодо пам'яті, так і підтримки операцій сучасними процесорами, однак значно складнішим для реалізації "з нуля". Однак відмінності і мистецтво реалізації довгої арифметики не матиме жодного значення для користувача, як тільки він має змогу отримати потрібний результат, зокрема, за прийнятний бюджет часу, сумірний з іншим етапами його завдань, наприклад, підготовкою та діалоговим вводом даних.

Відмітимо, що на даний час символьні обчислення підтримуються багатьма іншими програмами та бібліотеками. Найперше треба згадати такі потужні комерційні програми комп'ютерної алгебри як Matlab, Mathematica та Mapple (за наявності вони можуть бути включені в Excel як надбудови [8,9,10]) або програми з відкритим кодом PARI/GP [111], SageMath [12] та багато інших. Про них можна дізнатися через пошук в інтернеті або, для початку, завітавши на сайт Wikipedia [13].

У різних мовах програмування та бібліотеках є підтримка великих цілих, іноді й раціональних чисел на основі їхнього представлення "чисельник/знаменник" як цілих чисел [14,15,16]. З включенням у NET Framework 4.0 класу BigInteger [17] появляється можливість досить легко і ефективно реалізувати аналогічну функціональність (зокрема, дій над раціональними числами) в електронних таблицях як надбудову з використанням динамічних бібліотек XLL (DLL) на C++ або C#.

Якщо, незалежно з яких причин (прагнення до самостійності, нові ідеї та застосування, з навчальною метою тощо), відмовитися від використання інших програм, то програмування в інтегрованому середовищі VBA дає можливість доповнити функціональність Excel. Наша мета – реалізувати арифметичні операції над цілими числами довільної розрядності, що будуть основою для класу раціональних чисел, а також складніших обчислень та алгоритмів, викладених у наступних частинах статті.

Розглянемо далі такі базові операції: порівняння, додавання, віднімання, множення та ділення двох довгих цілих чисел  $a$  і  $b$  з довжинами  $n_1$  і  $n_2$  відповідно. Ці VBAалгоритми представлені в Додатку до електронної версії статті (Лістинги 1–7), а також у файлі надбудови RatioMatr.xla, що доступний як електронний ресурс за таким посиланням: http://old.geology.lnu.edu.ua/phis\_geo/nauka/metod/metod.htm.

Розрізнятимемо два рівні: 1) зовнішній – для чисел у символьному (текстовому) форматі; 2) внутрішній – для реалізації на основі BCD-представлення [7] (або іншого, ефективнішого, з двійковою основою числення – як перспектива). Текстовий формат підтримується в клітинках Excel, а BCD-представлення працює у макросах VBA. Ми використовуватимемо динамічний масив, що містить кожну десяткову цифру {0,…,9} як беззнакове число типу Byte, починаючи від молодших розрядів (тобто у зворотному порядку щодо звичного запису числа зліва направо). Хоч межі масивів у VBA можна динамічно змінювати, ми дотримуватимемося концепції "одне число – одне виділення пам'яті", а для результату деякої дії треба створювати новий об'єкт у пам'яті. Тому

ISSN 2224-087X. Електроніка та інформаційні технології. 2019. Випуск 11

виділення пам'яті потрібно робити "про запас", на основі апріорних оцінок. Для цього зберігатимемо окремо кількість значущих цифр, крім нулів у старших розрядах. Отже внутрішнє представлення десяткового числа включатиме такі атрибути: 1) масив цифр типу Byte, де індексація починається від нуля і відповідає степеню 10 для ціни розряду; 2) довжина – кількість значущих цифр (фактичний розмір заповнення виділеної для масиву пам'яті) – тип Integer або Long; 3) знак числа. Для його створення потрібно задати десяткове число у символьному (текстовому) форматі, можливо, зі знаком (Лістинг 1**)**, а протилежна операція формує текстову стрічку з масиву цифр – обидві дії достатньо тривіальні.

Функція порівняння двох довгих цілих чисел *A* і *B* важлива як сама по собі, так і для реалізації інших операцій та алгоритмів. Результатом є одне з чисел  $-1$ , 0 або  $+1$ , якщо *A* < *B* , *A* = *B* або *A* > *B* відповідно. Алгоритм порівняння спочатку має враховувати знаки та кількості цифр двох чисел, а тоді вже – порозрядно порівнювати цифри, що є елементами масивів, якщо знаки і кількості цифр однакові (Лістинг 2). Передбачено також можливість порозрядного порівняння зі зміщенням початкового індексу першого, довшого числа, що використовується для реалізації операції ділення.

**Додавання і віднімання.** Аргументами цих операцій на зовнішньому рівні є два числа зі знаками, а на внутрішньому рівні достатньо реалізувати порозрядне додавання та віднімання, причому результат записується на місце першого аргументу (з накопиченням) (Лістинг 3). Довжину результату додавання (*A*+ *B*) апріорно оцінюємо як  $n+1$ , де  $n = max(n_1, n_2)$  – довжина більшого з двох аргументів *A* i *B*, а довжину результату віднімання (*A*− *B*) – як довжину першого аргументу *n*<sup>1</sup> , припускаючи *A* ≥ *B* . Також передбачимо можливість зміщення початкового індексу першого, довшого числа. Додавання зі зміщенням використовується для реалізації порозрядного множення, а віднімання зі зміщенням – для ділення.

Відмітимо, що за необхідності довжину результату треба скоректувати в менший бік, якщо старша значуща цифра є нулем. Це справедливо й для інших операцій.

**Множення.** Результатом множення двох чисел *A* і *B* буде число, довжина якого не перевищує  $n = n_1 + n_2 - 1$ . На внутрішньому рівні реалізовано циклічне множення першого аргументу (беззнакове число як масив цифр) на наступний розряд другого аргументу (теж масив цифр); добуток додаємо (зі зміщенням) до результату. Вхідні аргументи не змінюються. На зовнішньому рівні знак результату має враховувати знаки аргументів згідно із загальноприйнятими правилами. Також ефективніше множити довше число *A* на коротше *B* (менше операцій додавання):  $n_1 \ge n_2$ . Ймовірно, додаткові перевірки, наприклад, чи містить розряд 0 або 1, також є корисними, оскільки зменшують фактичну кількість операцій множення для процесора (Лістинг 4).

**Ділення (з остачею).** Ця арифметична операція є найскладнішою, нетривіальною для реалізації [18,19]. Загальновідомо, що алгоритм ділення десяткових чисел "у стовпчик" полягає в послідовному знаходженні цифр результату (від старшого розряду до молодшого). Якщо цифра *q* підібрана вдало, то множимо дільник *B* на цю цифру та віднімаємо отриманий добуток від старших розрядів діленого *A* , причому кількості цих розрядів дорівнює одна одній або кількість розрядів діленого на 1 більше, ніж дільника. Для простоти тут припускаємо *A* > *B* . Інакше матимемо результат 0 (і залишок, що дорівнює діленому), якщо *A* < *B* ; або 1 (і нульовий залишок), якщо *A* = *B* . Складність

ISSN 2224-087X. Електроніка та інформаційні технології. 2019. Випуск 11

полягає в "правильному" підборі цифри результату *q* : якщо взято "замало", то потрібно збільшити, наприклад, на одиницю, якщо ж "забагато" – то зменшити. Не вимагає додаткових повторних операцій множення або віднімання та циклічної структури алгоритму загалом. Вірною буде така цифра *qc* , для якої результат віднімання (залишок) дорівнює нулю або менший дільника. Тоді переходимо до наступної, молодшої цифри або зупиняємо ділення з остачею, якщо вичерпано всі розряди.

На двійковому рівні й у командах процесора реалізовано ефективні алгоритми ділення, зокрема, SRT-алгоритми [20,21,22], що реалізують ідею *скороченого* ділення, коли для підбору наступної цифри результату аналізуються тільки декілька старших цифр діленого та дільника, а решту цифр ніби ігнорують. Ефективність алгоритму забезпечують наперед обчислена індексована таблиця (а look-up table), що місить "правильний" коефіцієнт для заданих аргументів-індексів. Аналогічний підхід можна реалізувати й для десяткових чисел. Як правило, беруть дві цифри діленого й одну цифру дільника: алгоритм класу "2:1". Дещо складніші алгоритми класів "3:2" чи інші, зокрема, комбіновані.

Зробимо деякі оцінки щодо результату *скороченого* ділення. Нехай задано два числа *A* i *B*, 0 < *A* <  $\beta^{n+1}$ ,  $\beta^{n}$  / 2 ≤ *B* <  $\beta^{n}$ , *n* – кількість розрядів (цифр) дільника, причому  $B < A < \beta B$ , де  $\beta = 10$  – основа системи числення. Точним (коректним) результатом ділення є цифра  $q_c = [A / B]$ ,  $1 ≤ q_c ≤ β-1$ , де позначено [*x*] – ціла частина числа *x* . За означенням ділення з остачею,

 $0 \le A - q_c B = r_c < B$ . (1)

У числах *A* і *B* виділимо *s* старших розрядів (наприклад, для алгоритму класу "2:1"  $s = 2$ ):  $A = (a + m_a)\beta^n$ ,  $B = (b + m_b)\beta^n$ , причому  $1 \le a < \beta^s$ ,  $1 \le b < \beta^{s-1}$ ,  $b \le a < \beta b$ ,  $0 \le m_a, m_b < 1$  – "мантиси" (однакової довжини), що ігноруються в алгоритмі *скороченого* ділення. Враховуючи, що числа внутрішньо зберігаються як масиви цифр, запишемо символічно  $A = a.m_a = a.([0..9]...[0..9])$ ,  $B = b.m_b = b.([0..9]...[0..9])$ , відділивши крапкою цифри, що ігноруємо для оцінки *qc* (можна вважати їх дробовою частиною чисел, а декілька початкових, "лідерських" цифр – цілою частиною). Позначення ([0..9]...[0..9]) трактуємо як масив довільних десяткових цифр, однакової довжини для  $A$  **i** *B* . Як пробне для ділення візьмемо значення-цифру  $q = [a/b]$ ,  $1 \leq q \leq \beta - 1$ .

Використовуючи очевидну нерівність для натуральних чисел *a* і *b* ,

$$
\frac{a}{b+1} < \frac{a}{b} < \frac{a+1}{b}, \ a \ge b > 0 \,, \tag{2}
$$

отримаємо нижню та верхню оцінки:

$$
\begin{bmatrix} a \\ \hline b+1 \end{bmatrix} = \begin{bmatrix} a.[0] \\ \hline (b+1).[0] \end{bmatrix} < \begin{bmatrix} a.[(0)...[0]) \\ \hline b.[(9)...[9]) \end{bmatrix} \le \begin{bmatrix} A \\ B \end{bmatrix} = \begin{bmatrix} a.m_a \\ \hline b.m_b \end{bmatrix} = \begin{bmatrix} a.[(0..9)...[0.9]) \\ \hline b.[(0..9)...[0.9]) \end{bmatrix} \le \begin{bmatrix} a.[(9)...[9]) \\ \hline b.[(0)...[0]) \end{bmatrix} < \begin{bmatrix} (a+1).[0] \\ \hline b.[0] \end{bmatrix} = \begin{bmatrix} a+1 \\ \hline b \end{bmatrix}
$$

або

ISSN 2224-087X. Електроніка та інформаційні технології. 2019. Випуск 11

$$
\left[\frac{a}{b+1}\right] < q_c = \left[\frac{A}{B}\right] < \left[\frac{a+1}{b}\right].\tag{3}
$$
\nQVHKius uinoj uzctuhu [x] – нестатна towy з улахука制дм (1.2) виконується

Функція цілої частини [*x*] – неспадна, тому, з урахуванням (1.2), виконується

$$
\left[\frac{a}{b+1}\right] \le q = \left[\frac{a}{b}\right] \le \left[\frac{a+1}{b}\right],\tag{4}
$$

тобто інтервали довіри для *qc* і *q* співпадають, причому для *q* – інтервал замкнутий.

Легко показати, що  $q_c \leq q$  [20]. Справді,  $q = \left\lfloor \frac{a}{b} \right\rfloor > \frac{a}{b} - 1$ *b*  $q = \left| \frac{a}{b} \right| > \frac{a}{b} - 1$ , а звідси для цілочисельних нерівностей *qb* ≥ *a* − *b* +1. Тоді *A*− *qB* ≤ *A*− *a* + *b* −1 = *b* + (*ma* −1) < *b* ≤ *B* , тобто виконується нерівність, аналогічна до (1). Припустимо супротивне:  $q_c > q$  або  $q_c$  ≥  $q$  +1. Тоді  $A - q_c B \le A - (q + 1)B = A - qB - B < B < 0$ , що суперечить означенню (1). Отже,  $q = [a / b]$  є верхньою оцінкою для  $q_c$  замість  $[(a+1)/b]$  в формулі (4).

Якщо виконується умова  $\beta^n$  /  $2 \le B < \beta^n$ , то для "2:1"-алгоритму справедлива оцінка [20]:  $q_c \leq q \leq q_c + 2$ , тобто циклічний процес підбору  $q_c$  можна (і ефективніше) замінити максимум двома порівняннями та відніманнями, щораз зменшуючи на 1 значення коефіцієнта-цифри *q* . Цю умову, або їй еквівалентну  $5 \le b < 10$ , задовольняють, не змінюючи результату, помноживши ділене *A* і дільник *B* на те саме мале число-цифру, як правило, степінь 2, що можна реалізувати на рівні процесора через швидкі операції побітового зсуву. Однак, у десятковій системі числення такий підхід вимагає множення довгих чисел *A* і *B* , а тому тут не використовується. Як наслідок, базовий алгоритм ділення класу "2:1" має циклічну структуру (Лістинги 5 і 6). Наприклад, [189/20]=[18/2]=9 – вірно, а [180/29]=6<9 – з різницею *q* − *qc* = 3 .

Як альтернативу, розглянемо алгоритм *скороченого* ділення класу "3:2". Оцінимо різницю між краями інтервалу (2), враховуючи, що *b* ≤ *a* < 10*b* , або *a* +1 ≤ 10*b* :

$$
\frac{a+1}{b} - \frac{a}{b+1} = \frac{a+b+1}{b(b+1)} \le \frac{11b}{b(b+1)} = \frac{11}{b+1} \le 1, \text{ }\text{RKULO}\ \ b \ge 10 \ . \tag{5}
$$

Згідно із властивістю функції  $[x]$ , якщо зміщення між аргументами *c* ≤ 1, то

$$
[x+c]-[x] \le 1. \tag{6}
$$

Отже, якщо  $b \ge 10$ , то гарантовано матимемо:

$$
q - q_c \le \left[\frac{a}{b}\right] - \left[\frac{a}{b+1}\right] \le \left[\frac{a+1}{b}\right] - \left[\frac{a}{b+1}\right] \le 1,
$$
\n<sup>(7)</sup>

тобто *q* = *qc* або *q* = *qc* +1, у силу дискретності значень *q* . Зменшити цю різницю і гарантувати *q* = *qc* не вдасться, якщо навіть врахувати більшу розрядність чисел *a* і *b* . Контраргумент: нехай *a* = 2*b* , і якщо для "відкинутих" цифр виконується нерівність  $m_a$  < 2 $m_b$ , наприклад,  $m_a$  = 0,  $m_b$  ≠ 0, то оцінка *q* буде на 1 перевищувати коректне значення *q<sub>c</sub>*.

Фактично, ми обґрунтували лінійну структуру алгоритму порозрядного ділення з остачею класу "3:2", з єдиною перевіркою і, можливо, корекцією оціночного коефіцієнта

*q* в меншу сторону на 1, якщо *r* ≥ *b* (тоді також зменшуємо й остачу, *r* := *r* − *b* ). Для цього використовуємо функцію ділення націло Int(*a* / *b*) три- або двоцифрового числа *a* на двоцифрове число *b* (тобто 10 ≤ *b* < 100 , 10 < *a* < 1000 , *a* > *b* ) або наперед сформовану аналогічну індексну таблицю результатів, що потребує додатково пам'яті, але має збільшити, ймовірно, швидкодію. Залишок переписує відповідні розряди діленого, внаслідок чого появляться нулі в старших розрядах.

Зауважимо, що дана реалізація показала найвищу швидкодію в порівнянні з циклічними алгоритмами класу "2:1", зокрема, як з використанням функції Int(*a* / *b*) , так і Табл. 1 (див. Додаток до електронної версії). Також ми порівнювали з комбінованим підходом, коли скорочене ділення класу "2:1" апріорі задовольняє оцінку (4). Для цього використовувалася Табл. 2 (там же), причому тільки 11,5% від усіх входів цієї таблиці не задовольняють умову (4), Табл. 3 (там же). Мабуть, деякий виграш часу, що дає успішне застосування алгоритму класу "2:1", коли умова (4) виконана, нівелюється необхідністю повторно переключатися на алгоритм класу "3:2" в разі невдачі. Наш числовий експеримент полягав у послідовному переборі діленого та дільника з деякого заданого діапазону чисел (наприклад, від 1 до 10000 – для діленого, та від 1 до 1000 – для дільника), а сумарний час виконання такого подвійного циклу порівнювався для різних реалізацій Do\_Div1 (Лістинг 6). Для алгоритму ділення класу "2:1" ми також спробували реалізувати індексний доступ до наперед обчисленої Табл. 1, однак в цьому тесті виграшу в часі, порівняно із застосуванням функції Int(*a* / *b*) для округлення до меншого цілого, в рамках VBA-реалізації не отримали.

Далі для реалізації раціональних чисел нам потрібен алгоритм Евкліда [18,19,23] для знаходження найбільшого спільного дільника (НСД) двох чисел (Лістинг 7). Він широко використовуватиметься, якщо потрібно мати нескорочуваний дріб. Цей алгоритм теж не найефективніший, а отже, може бути замінений іншими, наприклад, двійковим алгоритмом Евкліда [24].

Запропоновані ідеї та програмна реалізація орієнтовані на практичне використання електронних таблиць у наукових дослідженнях, але не обмежуються ними. В Excel можна зручно використовувати розроблені програми на VBA для свого кола задач (навчальних, практичних, дослідницьких) як функції користувача або макроси, скопіювавши єдиний ".xlа\*"-файл (http://old.geology.lnu.edu.ua/phis\_geo/nauka/metod/ metod.htm). У перспективі ця надбудова може бути перепроектована і ефективніше реалізована з використанням динамічних бібліотек (DLL), написаних на інших мовах програмування.

#### СПИСОК ВИКОРИСТАНОЇ ЛІТЕРАТУРИ

- 1. Use Excel as your calculator [Electronic resource]. Mode of access: https://support.office.com/en-us/article/use-Excel-as-your-calculator-a1abc057-ed11- 443a-a635-68216555ad0a.
- 2. Excel VBA Tutorial for Beginners: Learn in 3 Days [Electronic resource]. Mode of access: https://www.guru99.com/vba-tutorial.html.
- 3. Calculation of very large numbers in Excel Part 5 Add-In [Electronic resource]. Mode of access: http://www.Excel-ticker.com/calculation-of-very-large-numbers-in-Excel-part-5-add-in/.

ISSN 2224-087X. Електроніка та інформаційні технології. 2019. Випуск 11

- 4. Daily Dose of Excel Large Number Arithmetic [Electronic resource]. Mode of access: http://dailydoseofExcel.com/archives/2009/01/12/large-number-arithmetic/
- 5. Full Precision Calculator [Electronic resource]. Mode of access: https://www.mathsisfun.com/calculator-precision.html.
- 6. EtherCalc is a web spreadsheet [Electronic resource]. Mode of access: https://ethercalc.net.
- 7. Binary-coded decimal [Electronic resource]. Mode of access: https://en.wikipedia.org/ wiki/Binary-coded\_decimal.
- 8. Mapple and Excel [Electronic resource]. Mode of access: https://www.maplesoft.com/ support/help/maple/view.aspx?path=Excel.
- 9. Bringing the Powep of Mathematica to Excel [Electronic resource]. Mode of access: https://www.wolfram.com/products/applications/Excel\_link/.
- 10. Using MATLAB with Excel [Electronic resource]. Mode of access: https://www.mathworks.com/discovery/matlab-Excel.html.
- 11. PARI/GP [Electronic resource]. Mode of access: https://en.wikipedia.org/wiki/PARI/GP.
- 12. SageMath [Electronic resource]. Mode of access: https://en.wikipedia.org/wiki/SageMath.
- 13. List of arbitrary-precision arithmetic software [Electronic resource]. Mode of access: https://en.wikipedia.org/w/index.php?title=List\_of\_arbitrary-precision\_arithmetic\_software &oldid=870548337.
- 14. Boost C++ Libraries [Electronic resource]. Mode of access: http://www.boost.org.
- 15. The GNU Multiple Precision Arithmetic Library [Electronic resource]. Mode of access: https://gmplib.org.
- 16. SciLib [Electronic resource]. Mode of access: https://www.scilab.org/
- 17. BigInteger Struct [Electronic resource]. Mode of access: https://docs.microsoft.com/ruru/dotnet/api/system.numerics.biginteger?view=netframework-4.7.2.
- 18. *Cormen T.H.* Introduction to Algorithms, 3rd Ed. / T.H. Cormen, C.E. Leiserson, R.L. Rivest, C. Stein. – MIT Press, 2009. – 1312 p.
- 19. *Knuth D.E.* The Art of Computer Programming. 2. Seminumerical Algorithms, 3rd Ed. Addison-Wesley Professional. – 1998. – 762 р.
- 20. *Hasselström K.* Fast Division of Large Integers. A Comparison of Algorithms [Electronic resource]. – 2003. – Mode of access: http://bioinfo.ict.ac.cn/~dbu/AlgorithmCourses/ Lectures/Lec5-Fast-Division-Hasselstrom2003.pdf.
- 21. *Gantumur T.* Basic computer arithmetic [Electronic resource].– 2018. Mode of access: www.math.mcgill.ca/gantumur/math387w18/float.pdf.
- 22. *Harris D.L.* SRT Division: Architectures, Models, and Implementations / D.L. Harris, S.F. Oberman, M.A. Horowitz. – Stanford, 1998. [Electronic resource].– Mode of access: https://pdfs.semanticscholar.org/b98b/430ae9d1ef83cb09f3d52e9ecf71d44b44a7.pdf.
- 23. Euclidean algorithm [Electronic resource]. Mode of access: https://en.wikipedia.org/ wiki/Euclidean\_algorithm.
- 24. Binary GCD algorithm [Electronic resource]. Mode of access: https://en.wikipedia.org/ wiki/Binary GCD algorithm.

### В. Фурман, М. Хом'як, Я. Марко ISSN 2224-087X. Електроніка та інформаційні технології. 2019. Випуск 11 **LONG ARITHMETIC IN EXCEL. I. VBA-IMPLEMENTATION**

**V. Fourman, M. Khomyak, Ya. Marko** 

*Ivan Franko National University of Lviv, Hrushevskogo Str. 4, UA–79005 Lviv, Ukraine, fourman@i.ua* 

Approaches that increase the accuracy of computations occupy a special place in computational methods. The use of integer arithmetic of arbitrary precision requires а software implementation of operations based on 32- or 64-bit types supported by modern processors. The software and Internet resources for full precision computations representing the commercial sector and free-code programs are analyzed.

We propose to use wide-popular Excel spreadsheets as a convenient and sufficiently powerful symbolic calculator as an alternative to well-known powerful but high-priced packages. The basic operations are implemented in VBA: comparison, arithmetic actions and finding of the greatest common divisor for two integers with arbitrary digits saved in cells as text. At internal level an integer is represented by a BCD-array of digits with variable dimension, and its sign is stored separately. So we have two levels of implementation: through text strings and their internal representation. Operations "add", "subtract", "multiply" correspond to schoolbook algorithms but "divide" is more complex. The algorithm of short dividing for decimal numbers is justified which do not require the subtraction loop to correction the result digit. Numerical experiments have confirmed the effectiveness of the algorithm named as "3:2"-class: in this case, we take into account 3 digits of the dividend and 2 digits of the divisor to obtain one digit of the result.

These algorithms are necessary to work with rational numbers and for more complex calculations on their basis (for example, to solve systems of linear algebraic equations). In future, this version may be a prototype for more efficient redesign, especially with use of binary algorithms implemented in modern processors.

*Key words*: electronic spreadsheet, Excel Add-In, symbolic computations, dividing algorithms.

#### **ДОДАТОК 1**

**Лістинг 1.** Перетворення в BCD-формат і обернене – до стрічки символів.

```
Public Function ToDigits(s As String, ByRef lens As Integer, _
                            ByRef sign As Integer) As Byte() 
   Dim i As Integer, j As Integer, ch As String, arr() As Byte 
  j = Len(s): lens = j – 1: sign = IIf(Mid(s, 1, 1) = "-", -1, 1)
  If sign = -1 Then lens = lens - 1 ReDim arr(0 To lens) 
  For i = 0 To lens
     ch = Mid(s, i, 1): arr(i) = Val(ch): i = j - 1 Next 
   Do While lens >= 0 'Cut leading zeros 
      If arr(lens) <> 0 Then Exit Do 
     lens = lens - 1 Loop
  If lens \lt 0 Then sign = 0: ToDigits = arr()
End Function
```
В. Фурман, М. Хом'як, Я. Марко ISSN 2224-087X. Електроніка та інформаційні технології. 2019. Випуск 11

```
Public Function Digits2Str(sign As Integer, arr() As Byte, _ 
                             n As Integer) As String 
   If sign = 0 Or n < 0 Then
      Digits2Str = "0": Exit Function
   End If 
  Dim i As Integer, s As String s = 1 If sign = -1 Then s = "-" 
   For i = n To 0 Step -1 
     s = s + LTrim(Str(ar(i))) Next 
  Digits2Str = s
End Function 
Public Sub Do_CutZeros(arr() As Byte, ByRef n As Integer) 
' Assume: n >= 0.
Do While n \ge 0 If arr(n) <> 0 Then Exit Do 
  n = n - 1' can be -1!
Loop 
End Sub
```
**Лістинг 2.** Символьне порівняння: функція SCompare та її реалізація Do\_Compare.

```
Public Function SCompare(s1 As String, s2 As String) As Integer
' Symbolically compare two signed integer values in the string format.
' Assume: strings s1 and s2 contain digits only, may be with leading "-" or "0" . 
Dim v1() As Byte, n1 As Integer, v2() As Byte, n2 As Integer
Dim sign1 As Integer, sign2 As Integer, signRes As Integer ' signRes = 0 
   v1() = \text{ToDigits}(s1, n1, sign1)v2() = \text{ToDigits}(s2, n2, \text{sign2})If sign1 = sign2 Then
    If sign1 <> 0 Then 
     signRes = Do\_Compare(v1(), n1, v2(), n2) If sign1 < 0 Then signRes = -signRes 
    End If 
Else ' sign1 <> sign2 
   signRes = Hf(sign1 > sign2, 1, -1)End If 
SCompare = signRes 
End Function 
Public Function Do_Compare(v1() As Byte, n1 As Integer, _ 
        v2() As Byte, n2 As Integer, Optional iBeg As Integer=0) As Integer
' Symbolically compare two unsigned integers: v1(iBeg..n1) and v2(0..n2).
Dim iRes As Integer, i As Integer, j As Integer
  n1 = n1 - i \text{Beg} ' re-define n1
   iRes = I \cdot I \cdot (n1 > n2, 1, -1) 'init. for n1 < > n2
    If n1 = n2 Then
     j = i \text{Beq}: 'i \text{Res} = 0 'as default
```
ISSN 2224-087X. Електроніка та інформаційні технології. 2019. Випуск 11

```
 For i = n2 To 0 Step -1 ' compare from left to right (from high to low digits) 
         If v1(j) <> v2(i) Then
            iRes = IIf(v1(j) > v2(i), 1, -1): Exit For
         End If
        j = j + 1 Next
   End If 
Do_Compare = iRes 
End Function
```
**Лістинг 3.** Символьні арифметичні операції додавання (SAdd) та віднімання (SSubtract), а також їхні реалізації.

```
Symbolically add or subtract two signed integer values in the string format.
' Assume: strings s1 and s2 contain digits only, may be with leading "0" or "-". 
' Absolute values are saved in digit indices arrays: v1(0..n1), v2(0..n2). 
' Order of digits: [0]- lowest digit,..., [n1] - highest digit. 
Public Function SAdd(s1 As String, s2 As String) As String
Dim v1() As Byte, n1 As Integer, v2() As Byte, n2 As Integer, _ 
v() As Byte, n As Integer
Dim sign1 As Integer, sign2 As Integer, signRes As Integer
Dim bSwap As Boolean
  v1() = ToDigits(s1, n1, sign1): v2() = ToDigits(s2, n2, sign2)
If sign1 = 0 Or sign2 = 0 Then \prime simple cases
  v() = v1(): signRes = sign1: n = n1
   If sign1 = 0 Then
     signRes = sign2: v() = v2(): n = n2
   End If 
Else 
  If sign1 = sign2 Then \leq sign1 < > 0 and sign2 < > 0 !!!
     bSwap = (n1 < n2): signRes = sign1 ' 1 or -1
   Else ' sign1 <> sign2 
     sianRes = Do\_Compare(v1(), n1, v2(), n2)
      If signRes = 0 Then
          SAdd = "0": Exit Function
      End If 
     bSwap = (signRes = -1)signRes = IIf(bSwap, sign2, sign1) ' swap to v1() > v2() End If 
  CopyAndAddOrSub v1(), n1, v2(), n2, v(), n, (sign1 = sign2), bSwap
End If 
 SAdd = Diqits2Str(sianRes, v(), n)End Function 
Public Function SSubtract(s1 As String, s2 As String) As String
  SSubtract = SAdd(s1, IIf(Mid(s2, 1, 1) = "-", Mid(s2, 2), "-" + s2))
End Function 
Public Sub CopyAndAddOrSub(v1() As Byte, n1 As Integer, _ 
         v2() As Byte, n2 As Integer, v() As Byte, ByRef n As Integer, _
```
# В. Фурман, М. Хом'як, Я. Марко ISSN 2224-087X. Електроніка та інформаційні технології. 2019. Випуск 11

 bAdd **As Boolean**, bSwap **As Boolean**) Implementation of  $a := a + b$  (bAdd=True) or  $a := a - b$  (bAdd=False).  $Assume: n1 >= n2!$ **Dim** v1\_() **As Byte**, n1\_ **As Integer**, v2\_() **As Byte**, n2\_ **As Integer** ' temp **If** bSwap **Then**  $v1() = v2()$ :  $n1 = n2$ :  $v2() = v1()$ :  $n2 = n1$  **Else**   $v1_0 = v1()$ :  $n1_0 = n1$ :  $v2_0 = v2()$ :  $n2_0 = n2$ **End If**  $|v1| > |v2|$  *Now!*  n = n1\_ : **ReDim** v(0 **To** n + 1) ' with one reserved byte for op."add" CopyBytes v1\_(), 0, n1\_, v()  $v1_{(0..n1_-)}$  -> v(0..n1\_) **If** bAdd **Then** Do\_Add v(), n, v2\_(), n2\_ ' incremental add: " $+=$ ", correct n1\_ if need **Else**  Do\_Sub v(), n, v2\_(), n2\_ ' decremental subtract: " $=$ " **End If End Sub Public Sub** Do\_Add(v1() **As Byte, ByRef** n1 **As Integer, \_** v2() **As Byte,** n2 **As Integer**)  $'v1(0..n1) += v2(0..n2).$ ' Assume: n1>n2, UBound(v1) > n1. **Dim** i **As Integer,** b **As Byte**, bOver **As Byte**   $\textit{bover} = 0$  ' as default  **For** i = 0 **To** n1 **'** from right to left digits  **If** i > n2 **Then Exit For**   $b = v1(i) + v2(i) + b0ver$ : b0ver = 0  **If** b >= 10 **Then**   $b = b - 10$ : bOver = 1  **End If**   $v1(i) = b$  **Next If** bOver  $> 0$  **Then** <br>  $v1(i) = v1(i) + b0v$  <br>  $i = n1+1$ .  $v1(i) = v1(i) + b0ver$  $\overrightarrow{n_1}$  =  $\overrightarrow{n_1}$  + 1  $\overrightarrow{correct}$  *n1 if need.*  **End If End Sub Public Sub** Do\_Sub**(**v1() **As Byte, ByRef** n1 **As Integer, \_** v2() **As Byte,** n2 **As Integer)**   $'v1(0..n1) = v2(0..n2)$ . Assume:  $v1 >= v2 > 0$ ,  $n1 >= n2$ . **Dim** i **As Integer,** b1 **As Byte,** b2 **As Byte,** bOver **As Boolean**  ' bOver = False ' as default  **For** i = 0 **To** n1' from right to left digits  $b1 = v1(i)$  **If** bOver **Then**   $bOver = (b1 = 0): b1 = \text{If}(bOver, 9, b1 - 1)$  **End If If** i > n2 **Then Exit For** 

ISSN 2224-087X. Електроніка та інформаційні технології. 2019. Випуск 11

```
b2 = v2(i) If b1 < b2 Then 
          b1 = b1 + 10: bOver = True
        End If 
       b1 = b1 - b2 End If 
     v1(i) = b1 Next 
  CutZeros v1(), n1 ' correct n1 if need
End Sub
```
**Лістинг 4.** Символьне множення – функція SMult та її реалізація.

```
Public Function SMult(s1 As String, s2 As String, _ 
          Optional shift As Integer = 0) As String
' Symbolically multiplicate two signed integer values in the string format. shift >=0.
' Assume: strings s1 and s2 contain digits only, may be with leading "0" or "-". 
Dim sRes As String
Dim v1() As Byte, n1 As Integer, v2() As Byte, n2 As Integer, _ 
v() As Byte, n As Integer
Dim sign1 As Integer, sign2 As Integer, signRes As Integer
If s1 = "0" Or s2 = "0" Then
  sRes = "0"ElseIf s1 = "1" Then
    sRes = s2ElseIf s2 = "1" Then
    sRes = s1Else ' general case:
  v1() = \text{ToDigits}(s1, n1, \text{sign1})v2() = \text{ToDigits}(s2, n2, \text{sign2}) Do_Mult v1(), n1, v2(), n2, v(), n, shift 
   signRes = IIf(sign1 = sign2, 1, -1): sRes = Digits2Str(signRes, v(), n)
End If 
  SMult = sRes 
End Function 
Public Sub Do_Mult(v1() As Byte, n1 As Integer, v2() As Byte, n2 As Integer, _ 
   dRes() As Byte, ByRef n As Integer, Optional shift2 As Integer = 0) 
' Multiply two values saved in digits arrays v1(0..n1) and v2(0..n2). 
   n = n1 + n2 + shift2 + 1 ReDim dRes(0 To n) ' init zeros 
Dim i As Integer 
For i = 0 To n2 
    If v2(i) > 0 Then Do_Mult1 v1(), n1, v2(i), dRes(), n, 0, shift2 + i 
Next
   Do_CutZeros dRes(), n 
End Sub 
Public Sub Do_Mult1(v1() As Byte, n1 As Integer, _ 
    v2 As Byte, digitsRes() As Byte, ByRef n As Integer, _
```
#### В. Фурман, М. Хом'як, Я. Марко ISSN 2224-087X. Електроніка та інформаційні технології. 2019. Випуск 11

 **Optional** n0 **As Integer** = 0, **Optional** j **As Integer** = 0) ' Symbolically multiply v1(0..n1) and a digit v2. ' The result is saved in the array digitsRes(j..n) like as in the operator "\*=". **Dim** i **As Integer**, j **As Integer**, b1 **As Byte**, b **As Byte**, bOver **As Byte For** i = n0 **To** n1 ' from right to left (from low to high digits)  $b =$  digitsRes(j) + v1(i) \* v2 + bOver  $b1 = b \text{ Mod } 10 \quad \text{0.9}$ bOver =  $(b - b1) / 10$  : digitsRes $(j) = b1$ :  $j = j + 1$  **Next If** bOver > 0 **Then** digitsRes(j) = digitsRes(j) + bOver **End Sub** 

**Лістинг 5.** Символьне ділення десяткових чисел у стрічковому форматі.

```
Public Function SDivRem(s1 As String, s2 As String, sReminder As String) _ 
       As String
 Symbolically divide two signed integer values in the string format.
' Return integer part of (s1/s2) and the remainder by ref. 
' Assume: strings s1 and s2 contain digits only, may be with leading "0" or "-". 
Dim sRes As String, v1() As Byte, v2() As Byte, v() As Byte, reminder() As Byte
Dim n1 As Integer, n2 As Integer, n3 As Integer, n4 As Integer
Dim sign1 As Integer, sign2 As Integer, signRes As Integer, sg As Integer
v1() = \text{ToDigits}(s1, n1, \text{sign1}): v2() = \text{ToDigits}(s2, n2, \text{sign2})If sign2 = 0 Then err.Raise vbObjectError + 100, "SDivRem", "Divide by 0" 
 signRes = I = \frac{1}{s} = sign2, 1, -1): sRes = "0": sReminder = "0" ' as default
If sign1 <> 0 Then
  sg = Do_{\text{}}Compare(v1(), n1, v2(), n2) compare as 2 abs. values
  If sg < 1 Then '=0 or -1<br>If sq = 0 Then ' s1 = s2:
     If sg = 0 Then
       sRes = II(signRes = -1, "-1", "1") 's Reminder = "0"
      Else ' v1 < v2 
        sReminder = s1 sRes = "0" End If 
   Else ' |v1| > |v2| 
      Do_DivRem v1(), n1, v2(), n2, v(), n3, reminder(), n4 
      sRes = Digits2Str(signRes, v(), n3) 
     If n4 \ge 0 Then sReminder = Digits2Str(sign1, reminder(), n4)
                  ' the reminder is "0" or has a same sign as dividend 
   End If 
End If 
SDivRem = sRes 's1 = s2*sRes + sReminder, sReminder < s2
End Function 
Public Sub Do_DivRem(v1() As Byte, n1 As Integer, v2() As Byte, _ 
        n2 As Integer, vFraction() As Byte, ByRef n3 As Integer, _ 
        vReminder() As Byte, ByRef n4 As Integer) 
' symbolically divide two values saved in digit indices arrays v1(0..n1) and v2(0..n2). 
' Assume: n1 >= n2, v1 >= v2. Return [v1 / v2] > 0 and vReminder() by ref.
 If n4 = -1 then reminder = 0 but the array vReminder() is UNDEFINED.
Dim d() As Byte, n0 As Integer, n As Integer, sg As Integer, btFr As Byte
```
В. Фурман, М. Хом'як, Я. Марко

```
ISSN 2224-087X. Електроніка та інформаційні технології. 2019. Випуск 11 
  n3 = n1 - n2: n4 = n2: n = n1 'n - last significant digit in v1()n0 = n3 \qquad = n1 - n2ReDim vFraction(0 To n3) ' init zeros
ReDim d(0 To n1): CopyBytes v1(), 0, n1, d() 'd – worked array, init as copy of v1()
Do 
  sg = Do_{\text{}}Compare(d(), n, v2(), n2, n0) compare d(n0..n1) and v2(0..n2)
   If sg > 0 Then
        vFraction(n0) = Do_Div1_32(d(), n, v2(), n2, n0) ' "3:2" approach or...
        ' vFraction(n0) = Do_Div1_21(d), n, v2(), n2, n0) ' "2:1" approach
   ElseIf sg = 0 Then
     n = n - n^2 - 1: vFraction(n0) = 1 d(n0..n) = 0, without subtraction!
   Else \text{Set } 0 \text{ if } d() < v2()vFraction(n0) = 0 ' as default
     If n \ge 0 Then If d(n) = 0 Then n = n - 1 cut a leading zero if need
    End If 
  n0 = n0 - 1Loop While n0 \ge 0Do CutZeros vFraction(), n3
n4 = n: Do_CutZeros d(), n4 ' correct rest of division if need. n4 \ge -0 or -1
If n4 >= 0 Then
   ReDim vReminder(0 To n4): CopyBytes d(), 0, n4, vReminder() 
End If 
End Sub
```
**Лістинг 6.** Процедури реалізації скороченого ділення з використанням алгоритмів класу "3:2" або "2:1".

```
Function Do_Div1_32(v1() As Byte, ByRef n1 As Integer, v2() As Byte, _ 
         n2 As Integer, n0 As Integer) As Byte
' Divide A=v1(n0..n1) by B=v2(0..n2); A > B, n1-n0+1 = n2 or n1-n0 = n2. 
' "3:2"-approach, upper estimation. Return a digit 1..9 and reminder in v1(n0..n1). 
Dim sg As Integer, a As Integer, b As Integer, d As Integer, btRes As Byte
  'd = 0 ' as default
  If n2 = 0 Then ' "short" case "2:1"<br>
b = v2(n2): a = v1(n1) ' 1 digit
     b = v2(n2): a = v1(n1)If n1 > 0 Then d = 10 * a + v1(n1 - 1)Else ' \textit{n2} > = 1. Assume A > = B, n1 > = n2 > = 1:
     b = 10 * v2(n2) + v2(n2 - 1):
     a = 10 * v1(n1) + v1(n1 - 1) 2 digits
      If n1 > 1 And (a < b Or n1 - n2 > n0) Then _ 
                 d = 10 * a + v1(n1 - 2) 'use 2 or 3 digits for \langle A \rangle End If 
  If d > 0 And d < 10 * (b + 1) Then a = d ' re-init for both "3:2" and "2:1" cases
   btRes = Int(a / b): If btRes > 9 Then btRes = 9 '1..9, upper estimation now! 
   If btRes > 1 Then
         Dim nT As Integer, T() As Byte ' worked array, for product of bFr*v2 
         nT = n2 + 1: ReDim T(0 To nT) ' init with 0 and reserve one (?) byte 
     Do_Mult1 v2(), n2, btRes, T(), nT ' in fact, Do_Mult1 work as "+="
     If T(nT) = 0 Then nT = nT - 1 ' cut leading zero if need
      'Do ' without LOOP:
```

```
В. Фурман, М. Хом'як, Я. Марко
```

```
95
```

```
ISSN 2224-087X. Електроніка та інформаційні технології. 2019. Випуск 11 
        sq = Do_{compare}(v1(), n1, T(), nT, n0) If sg < 0 Then
          btRes = btRes - 1
           If btRes > 1 Then Do_Subtract T(), nT, v2(), n2 ' …and correct nT if need
        End If 
      'Loop While sg < 0 
   End If 
  If btRes = 1 Then \qquad ' assume: v1() > v2() and return reminder in v1():
      Do_Subtract v1(), n1, v2(), n2, n0
  ElseIf sg = 0 Then ' subtract two equival numbers, v1(n0..n1) = T(0..nT)<br>v1(n0) = 0: n1 = n0 - 1 ' can be n1 = -1v1(n0) = 0: n1 = n0 - 1
   Else 
      Do_Subtract v1(), n1, T(), nT, n0 
   End If 
Do_Div1_32 = btRes ' 1.9End Function 
Public Function Do_Div1_21(v1() As Byte, ByRef n1 As Integer, _ 
         v2() As Byte, n2 As Integer, n0 As Integer) 
 See comments for Do_Div1_32, but we use "2:1"- approach here.
Dim sg As Integer, btRes As Byte, a As Byte, d As Byte ' a,d <100. 
   If v1(n1) > v2(n2) Or n1 = 0 Then
     a = v1(n1) ' 1 digits
   Else 'If v1(n1) <= v2(n2) And n1 > 0 Then
     a = 10 * v1(n1) + v1(n1 - 1) ' 2 digits
     If a > = 10 * (v2(n2) + 1) Then a = v1(n1) '1 digits
   End If 
  btRes = Int(a / v2(n2)): If btRes > 9 Then btRes = 9 '1..9, upper estimation!
   If btRes > 1 Then
        Dim T() As Byte, nT As Integer ' T() - worked arr., for product of bFr*v2 
       nT = n2 + 1: ReDim T(0 To nT) ' init with 0 (!), with one reserved (?) byte
       Do_Mult1 v2(), n2, btRes, T(), nT ' Do_Mult1 work as "+="
       If T(nT) = 0 Then nT = nT - 1 ' cut leading zeros if need
        Do 
          sg = Do_{compare}(v1(), n1, T(), nT, n0) If sg < 0 Then
                 btRes = btRes - 1
                  If btRes = 1 Then Exit Do
                 Do_Subtract T(), nT, v2(), n2 ' correct nT if need
           End If 
         Loop While sg < 0 
   End If
  If btRes = 1 Then ' assume: v1() > v2() and iDiffUL = 0 (btRes>=1)!
     Do_Subtract v1(), n1, v2(), n2, n0 ' reminder in v1()
  ElseIf sg = 0 Then ' Subtract two equival numbers v1(n0..n1) and T(0..nT)v1(n0) = 0: n1 = n0 - 1 ' n1 can be -1
   Else 
     Do_Subtract v1(), n1, T(), nT, n0 ' reminder in v1() End If
```

```
ISSN 2224-087X. Електроніка та інформаційні технології. 2019. Випуск 11
```
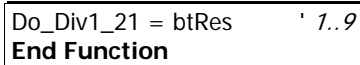

**Лістинг 7.** Алгоритм Евкліда пошуку найбільшого спільного дільника (НСД).

```
Public Sub Do_GCD(vA() As Byte, nA As Integer, vB() As Byte, nB As Integer, _ 
   vGCD() As Byte, ByRef nGCD As Integer) 
'Return Greatest Common Divider of two POSITIVE numbers 
' in the digits array vGCD(0.. nGCD). vA and vB not chanched.
Dim v1() As Byte, n1 As Integer, v2() As Byte, n2 As Integer
Dim v3() As Byte, n3 As Integer, v() As Byte, n As Integer
Dim sg As Long
sg = Do\_Compare(vA(), nA, vB(), nB)If sg = 0 Then if vA = vB nGCD = nA: ReDim vGCD(0 To nGCD) 
  CopyBytes vA(), 0, nGCD, vGCD() ' same as vA
   Exit Sub 
End If 
n1 = nA: ReDim v1(0 To n1): CopyBytes vA(), 0, n1, v1() 
n2 = nB: ReDim v2(0 To n2): CopyBytes vB(), 0, n2, v2() 
If sg = -1 Then \frac{1}{2} swap \frac{v1}{5} <-> \frac{v2}{5}v() = v1(): v1() = v2(): v2() = v() ' temp: v(), n
  n = n1: n1 = n2: n2 = nEnd If 
Do ' assume: v1 > v2 
  Do_DivRem v1(), n1, v2(), n2, v3(), n3, v(), n ' v3(), n3 not used, in fact.
   ' assume: 0 \le v \le v/2 now.
  If n > = 0 Then ' if reminder <> 0
     v1() = v2(): n1 = n2
     v2() = v(): n2 = n
   End If 
Loop While n \ge 0 nGCD = n2: ReDim vGCD(0 To nGCD) ' assume: vGCD() >= 1 
   CopyBytes v2(), 0, nGCD, vGCD() 
End Sub
```
# **ДОДАТОК 2**

Таблиця 1.

Верхня оцінка для скороченого ділення [*a* / *b*], 1 ≤ *b* < 10 , 1 < *a* < 100 , *a* ≥ *b* ( *a* – затінені стовпці, *b* – верхній рядок). Стовпці, що не використовуються, опущено.

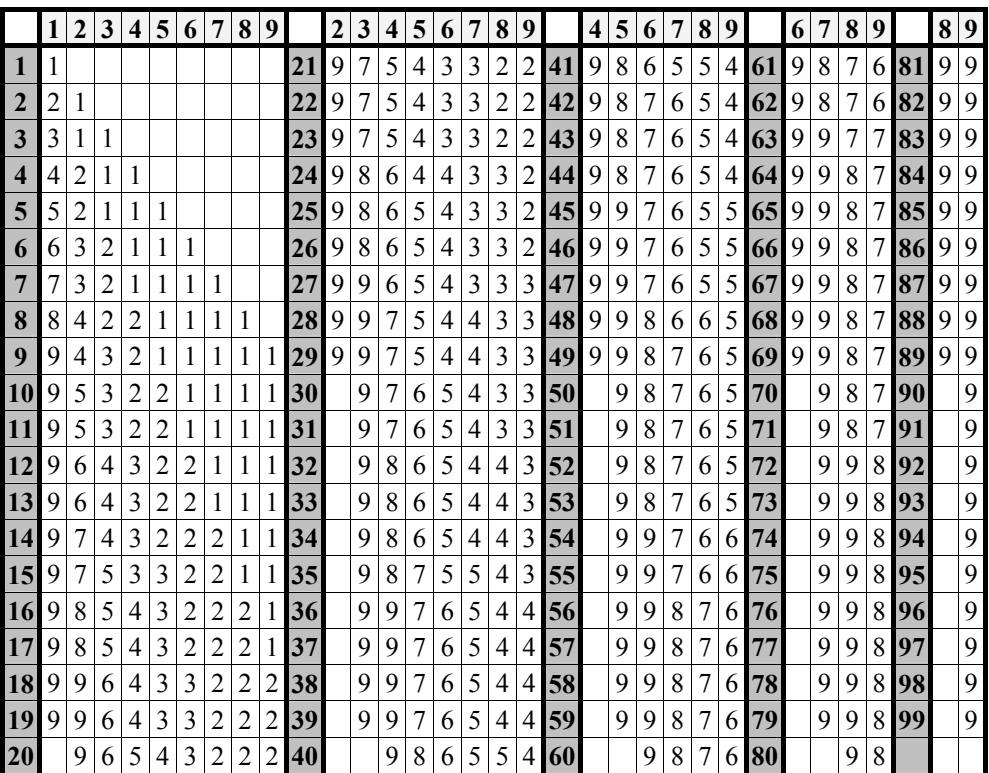

ISSN 2224-087X. Електроніка та інформаційні технології. 2019. Випуск 11

# Таблиця 2.

Різниця між верхньою та нижньою оцінкою для [*a* / *b*] (позначення аналогічні, як у Табл. 1).

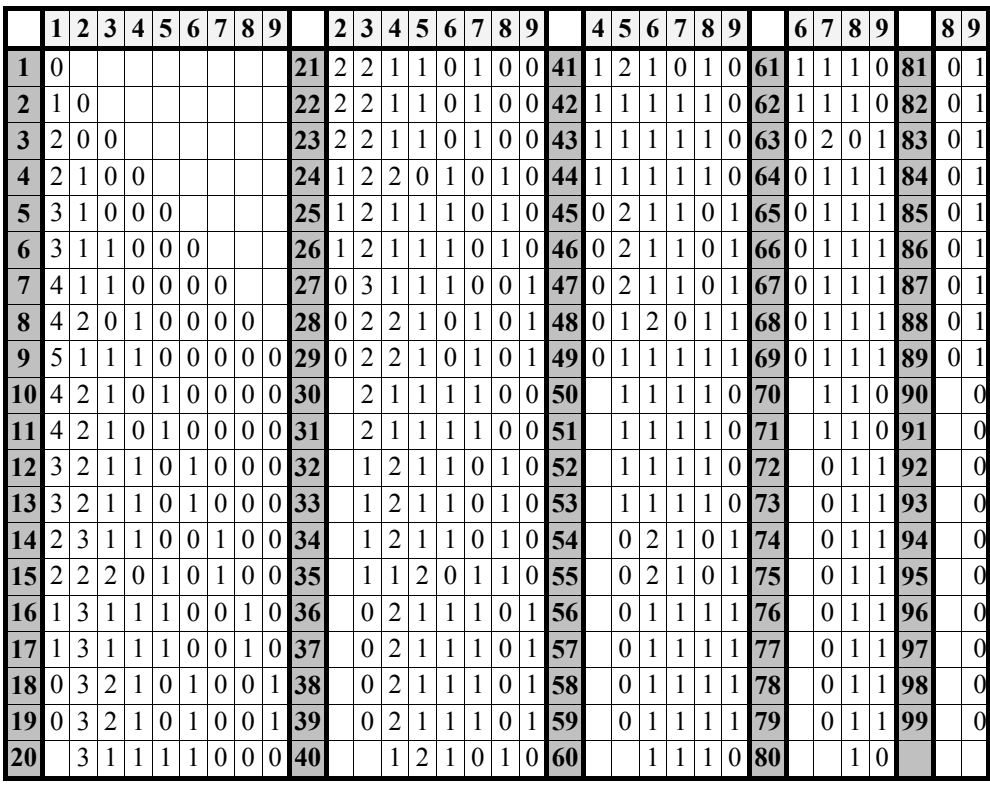

### Таблиця 3.

Частотна таблиця якості передбачення результату ділення *q* − *qc*

для алгоритму класу "2:1" (на основі Табл. 2).

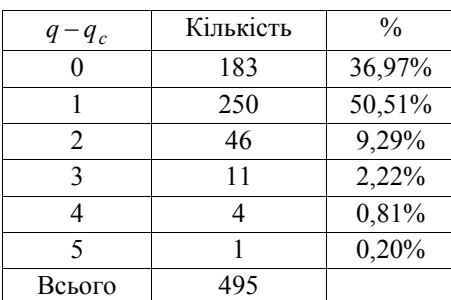

*Стаття: надійшла до редакції 25.02.2019,* 

*доопрацьована 11.02.2019,* 

*прийнята до друку 12.02.2019*